## **Microsoft Office 2010 – Panoramica**

Microsoft® Office 2010 offre metodi flessibili ed efficaci per lavorare al meglio ovunque, in ufficio, a casa o a scuola. Per creare report e presentazioni accattivanti è disponibile un set di strumenti che aiutano a esprimere le idee in modo più creativo. Anche quando si è lontani dal computer, è possibile tenere sotto controllo i propri progetti accedendo ai file di Office tramite un Web browser o uno smartphone.<sup>1</sup> La possibilità di condividere, modificare e rivedere file contemporaneamente ad altri utenti, indipendentemente dalla posizione geografica e dal fuso orario, assicura inoltre la massima efficienza. Con Office 2010 tutto è sotto controllo, dal rispetto delle scadenze alla produzione di risultati eccellenti.

#### **Le idee prendono forma**

Office 2010 offre una ricca gamma di opzioni di visualizzazione che aiutano a esprimere le idee con efficacia. Strumenti di formattazione delle immagini nuovi e migliorati, come la saturazione del colore e gli effetti artistici, uniti a un'ampia scelta di layout SmartArt® e temi di Office integrati, consentono di trasformare gli elementi grafici in opere d'arte, mentre un'ampia gamma di temi e layout grafici SmartArt® personalizzati offrono soluzioni inedite per esprimere le idee in modo convincente.

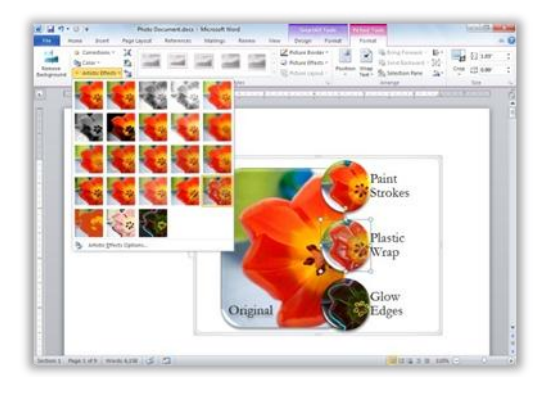

#### **Più produttività grazie alla collaborazione**

 $\overline{2}$ 

Quando si lavora in gruppo, è più facile confrontare le idee, mantenere le versioni sincronizzate e completare le attività anticipando le scadenze. Grazie alla funzionalità di creazione condivisa di Microsoft Word 2010, Microsoft PowerPoint<sup>®</sup> 2010, Microsoft Excel<sup>®</sup> Web App e ai blocchi appunti condivisi di Microsoft OneNote è possibile modificare un file contemporaneamente ad altri utenti, persino da posizioni geografiche diverse<sup>2</sup>.

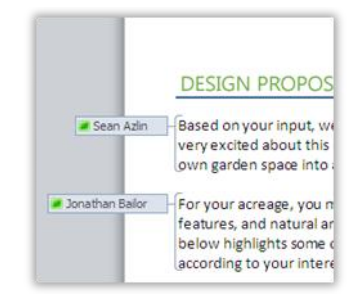

#### **Tutta la familiarità dell'esperienza di Office da più posizioni e dispositivi**

Con Office 2010, rispettare le scadenze è più facile che mai.

- **Microsoft Office Web Apps.** L'esperienza di Office 2010 si estende sul Web, grazie alla possibilità di archiviare online i file di Word, Excel, PowerPoint e OneNote e quindi accedere, visualizzare, modificare e condividere i contenuti da qualsiasi posizione.<sup>3</sup>
- **Microsoft Office Mobile 2010.** Per mantenersi aggiornati e rispondere rapidamente alle richieste, sono a disposizione le nuove versioni mobili delle applicazioni di Office 2010, progettate appositamente per gli smartphone basati su Windows Mobile $^1$ .
- **Microsoft SharePoint® Workspace 2010.** Sincronizzando gli elenchi e le raccolte di SharePoint 2010 con SharePoint Workspace, noto nelle versioni precedenti con il nome Microsoft Office Groove, è possibile aprire, visualizzare e modificare i file nel proprio computer in qualsiasi momento e da qualsiasi posizione. Tutti i documenti e gli elenchi verranno sincronizzati automaticamente sul server di SharePoint una volta online.

#### **Sempre connessi alla sfera privata e professionale**

Con Outlook 2010 è possibile tenersi sempre in contatto con colleghi, clienti e amici. Outlook Social Connector consente di visualizzare rapidamente la cronologia dei messaggi di posta elettronica, le riunioni o gli allegati ricevuti da altri utenti. Per ottenere ulteriori informazioni su determinati utenti, ad esempio le connessioni reciproche e i profili personali, è invece possibile utilizzare la funzionalità "Sito personale" di SharePoint, Windows Live™ o altri siti di terze parti conosciuti, per non perdere mai di vista gli avvenimenti della propria sfera privata e professionale.

1<br>Sono necessari un dispositivo adatto, una connessione a Internet e un browser Internet Explorer, Firefox o Safari supportato. Alcune funzionalità mobili richiedono Office Mobile 2010, non incluso nelle applicazioni di Office 2010 né in Office Web Apps. Vi sono alcune differenze tra le funzionalità di Office Web Apps, Office Mobile 2010 e le applicazioni di Office 2010.

<sup>2</sup> Per utilizzare la funzionalità di creazione condivisa in Word, PowerPoint ed Excel è necessario disporre di Microsoft SharePoint® Foundation 2010 o di un account Windows Live. La funzionalità di creazione condivisa per Excel 2010 è disponibile tramite Microsoft Excel Web App.

<sup>3</sup> Per utilizzare Office Web Apps è necessario SharePoint Foundation 2010 (per uso aziendale) o un account Windows Live gratuito (per uso personale).

 $\mathbf{G}$ 

#### **Trasmissione immediata**

Oggi è possibile trasmettere una presentazione di PowerPoint anche a destinatari remoti che non dispongono di PowerPoint<sup>4</sup>. La nuova funzionalità "Broadcast Slide Show" permette di condividere rapidamente le presentazioni tramite un Web browser, senza necessità di ulteriori installazioni o software aggiuntivo.

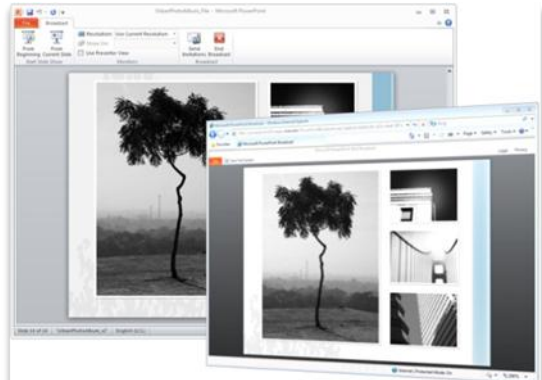

#### **Analisi dettagliate dei dati**

Le nuove funzionalità di analisi e visualizzazione dei dati disponibili in Excel 2010 consentono di individuare ed evidenziare importanti tendenze. I nuovi grafici "sparkline" assicurano una chiara e uniforme rappresentazione visiva dei dati, integrando piccoli diagrammi all'interno delle celle. La funzionalità "Filtro dei dati" permette invece di filtrare e segmentare i dati PivotTable® in più livelli, in modo da dedicare più tempo all'analisi e meno alla formattazione.

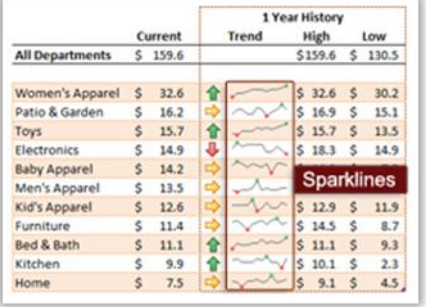

### **Semplice gestione di ampi volumi di messaggi di posta elettronica**

Per risparmiare tempo prezioso, è possibile semplificare la cartella Posta in arrivo. Outlook 2010 consente di comprimere lunghi scambi di e-mail in poche conversazioni che possono essere suddivise per categorie, ordinate in base alla priorità e archiviate opportunamente. Grazie alla nuova funzionalità "Azioni rapide" è inoltre possibile eseguire più operazioni, come rispondere a un messaggio ed eliminarlo, con un semplice click.

**Presentazioni accattivanti e di sicuro impatto**

Per catturare l'attenzione del pubblico è possibile aggiungere video personalizzati alle presentazioni, incorporando e modificando i video direttamente in PowerPoint 2010, per poi tagliarli, aggiungervi dissolvenze ed effetti o inserire segnalibri in corrispondenza delle scene più rilevanti. I video inseriti dai file sono ora incorporati per impostazione predefinita, per consentire la condivisione delle presentazioni dinamiche senza necessità di gestire file multimediali separati.

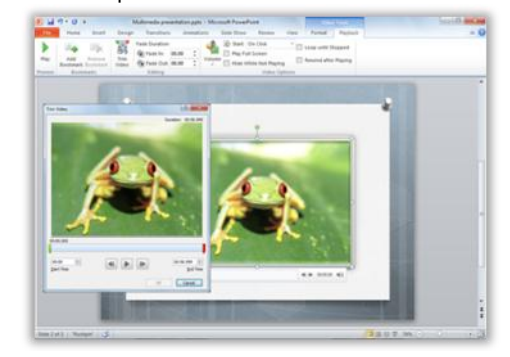

#### **Tutte le idee in un unico punto**

L'eccellente blocco appunti digitale di OneNote 2010 consente di registrare, organizzare e condividere testo, immagini e file video e audio. Le nuove funzionalità, come il rilevamento delle versioni delle pagine, l'evidenziazione automatica e le note collegate, offrono un maggior controllo sui contenuti e sulle modifiche apportate da altri utenti.

#### **Modalità di lavoro personalizzate, semplici e rapide**  $10<sup>1</sup>$

La visualizzazione Microsoft Office Backstage™ sostituisce il tradizionale menu File offrendo uno spazio centralizzato per tutte le attività di gestione dei file, come il salvataggio, la condivisone, la stampa e la pubblicazione. La barra multifunzione ottimizzata, comune a tutte le applicazioni di Office 2010, fornisce un rapido accesso ai comandi e consente di creare nuove schede o di personalizzarle in base al proprio modo di lavorare.

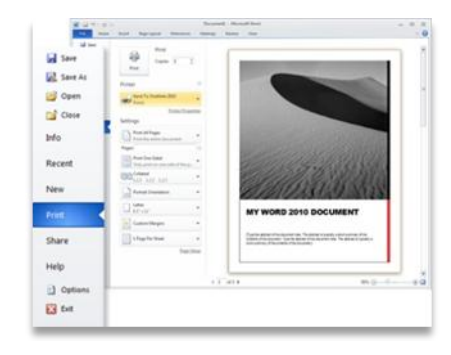

*Queste informazioni si riferiscono a software in versione provvisoria e sono pertanto soggette a modifiche. Vengono fornite senza alcuna garanzia, espressa o implicita.*

4 Per utilizzare la funzionalità "Broadcast Slide Show" è necessario disporre di SharePoint Foundation 2010 o di un account Windows Live. Per effettuare trasmissioni tramite SharePoint 2010 è necessario installare Office Web Apps.

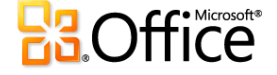

# **10 motivi per passare a Office 2010**

#### **1. Utilizzo della semplice interfaccia a "ribbon" contestuale**

Microsoft Office 2010 è il risultato di oltre 20 anni di evoluzione della suite di produttività più diffusa al mondo. L'introduzione del menù a "ribbon" iniziata nella versione 2007, è stata estesa a tutti gli applicativi del pacchetto rendendo ancora più uniforme l'esperienza utente. Tutte le funzioni sono ora a portata di click contestualmente all'area del documento o del programma su cui si sta lavorando.

#### **2. Accesso ai dati da ogni luogo e ogni device**

Microsoft Office 2010 si arricchisce di nuove funzionalità che permettono di accedere ai dati tramite una connessione ad Internet anche da PC che non hanno installato il software.

**Microsoft Office Web Apps**. L'esperienza di Office 2010 viene estesa al Web. È possibile archiviare online i file di Word, Excel, PowerPoint e OneNote e quindi utilizzare, visualizzare, modificare e condividere i contenuti praticamente ovunque.

**Microsoft Office Mobile**. È facile rimanere aggiornati e rispondere tempestivamente grazie alle nuove versioni mobili delle applicazioni di Office progettate appositamente per i dispositivi Windows Phone 7. **Microsoft SharePoint Workspace 2010**. Gli elenchi e le raccolte di SharePoint 2010 possono essere sincronizzati con SharePoint Workspace, noto in precedenza come Microsoft Office Groove ed è così possibile utilizzare, visualizzare e modificare i file in qualsiasi momento e da qualsiasi luogo. Tutte le modifiche potranno poi essere sincronizzate con il server SharePoint quando si ritorna online.

## **3. Interfaccia Microsoft Office Backstage™ personalizzabile per lavorare più velocemente e con maggiore facilità.**

La visualizzazione **Microsoft Office Backstage**™ sostituisce il menu File tradizionale consentendo di accedere a uno spazio centralizzato per tutte le attività di gestione dei file, quali il salvataggio, la condivisione, la stampa e la pubblicazione. La barra multifunzione avanzata, comune a tutte le applicazioni di Office 2010, consente di accedere rapidamente ai comandi e di creare nuove schede o personalizzare quelle esistenti per adattare l'interfaccia al proprio stile di lavoro.

#### **4. Migliori risultati grazie alle nuove funzioni di collaborazione e all'integrazione con i servizi e le soluzioni di business.**

Per i gruppi di lavoro è più semplice discutere idee, mantenere sincronizzate le varie versioni dei documenti elaborati in collaborazione e rispettare le scadenze. Le funzionalità di **creazione condivisa** in Word 2010, PowerPoint 2010, Excel Web App e nei blocchi appunti condivisi di OneNote 2010 consentono di modificare lo stesso file contemporaneamente ad altre persone, anche se si trovano in luoghi diversi.

#### **5. Gestione semplificata di grossi volumi di messaggi di posta elettronica.**

È possibile risparmiare tempo prezioso organizzando la cartella della posta in arrivo. Outlook 2010 consente di snellire la propria casella di posta comprimendo lunghi thread di messaggi in poche **conversazioni** alle quali è possibile assegnare categorie e priorità diverse per una maggiore comodità di archiviazione. Si può evitare che messaggi legati a conversazioni non gradite vengano visualizzati nelle casella di posta in entrata o si può ripulire la casella o le cartelle di archiviazione dai messaggi ridondanti grazie alle nuove funzioni di "ignora" e "pulisci".

#### **6. Sempre in contatto con la propria rete di conoscenze personali e professionali.**

Outlook 2010 è un vero e proprio centro di smistamento delle comunicazioni per colleghi, clienti e amici. **Outlook Social Connector** consente di visualizzare rapidamente la cronologia dei messaggi di posta elettronica, delle riunioni o degli allegati ricevuti dai singoli contatti. È facile ottenere informazioni aggiuntive sulle persone per essere sempre aggiornati in merito ai contatti di social networking o professionali tramite siti personali di SharePoint, Windows Live o altri famosi siti di terze parti.

#### **7. Nuovi strumenti efficaci per un'analisi più approfondita dei dati.**

Le nuove funzionalità di analisi e di visualizzazione dei dati in Excel 2010 consentono di tenere traccia e di evidenziare facilmente importanti tendenze nei dati. I nuovi grafici **sparkline** offrono una rappresentazione visiva chiara e compatta dei dati tramite l'inserimento di piccoli grafici nelle celle dei fogli di lavoro. I nuovi **filtri dei dati** consentono invece di filtrare e segmentare i dati di tabella pivot in più livelli, in modo da poter dedicare più tempo all'analisi e meno alla formattazione.

#### **8. Realizzazione di idee grazie a effetti visivi sofisticati.**

Office 2010 mette a disposizione una vastissima gamma di opzioni di progettazione adatte a esprimere qualsiasi idea con maggiore impatto. Strumenti nuovi e migliorati per la formattazione delle **immagini e dei video**

Sono inoltre disponibili numerosi nuovi temi personalizzabili e layout per la grafica **SmartArt**®.

Le presentazioni di PowerPoint possono essere trasmesse a un pubblico remoto, anche di utenti che non dispongono di PowerPoint grazie al servizio di trasmissione. La nuova caratteristica Trasmissione presentazione di PowerPoint consente di eseguire la presentazione direttamente dalla propria scrivania mentre il pubblico assiste in diretta tramite il Web browser.

#### **9. Archiviazione e registrazione centralizzate di idee e appunti.**

Con OneNote 2010 si ottiene il **blocco appunti digitale** più sofisticato per la registrazione, l'organizzazione e la condivisione di testo, foto, immagini, nonché file audio e video. Nuove caratteristiche, come il controllo delle versioni delle pagine, l'evidenziazione automatica e Note collegate, consentono un maggiore controllo delle informazioni in modo da essere sempre al corrente dello stato del contenuto e delle modifiche apportate da altri utenti.

#### **10. Creare rapidamente un database di livello professionale con Access.**

È possibile iniziare dai **modelli predefiniti di Access 2010** o scegliere uno dei modelli inviati dalla community per poi personalizzarli in base alle esigenze specifiche di un progetto per rendere più semplice che mai la raccolta di informazioni e la creazione di report. I grafici a barre di aspetto professionale creati tramite le funzionalità migliorate di formattazione condizionale consentono di comunicare i risultati delle analisi chiaramente e con facilità.

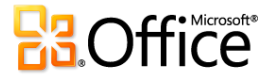